**Adobe Photoshop 2021 (Version 22.5) Free Download 2022 [New]**

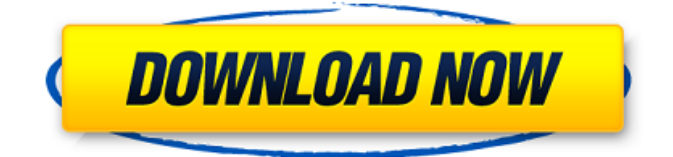

### **Adobe Photoshop 2021 (Version 22.5) Crack+ Activation Free Download [Latest]**

\* \_Savant\_ : This application, available at `www.cnet.com/savantphotoshop-7-screensavers`, gives you a choice of delightful screensavers to use while working on your photo. \* \_Speed\_: This application, available at `www.speedupphotoshop.net`, provides Photoshop-speed enhancing icons that add an animated single-click effect to Photoshop actions. \* SuperSaver : This application, available at `www.photoshop.com/support/super-saver`, helps you find and reduce the size of photos while you work. \* \_SuperSaver and StockUp\_ : These applications are quite similar in purpose. Both can save your editing work while you work. And, like others, they reduce the file size for you by automatically analyzing the image and deleting unwanted parts. \* \_Trend\_ : This application provides some great tips for better image editing. \* Unclutter : This application uses an action feature to lock Photoshop layers while you work. (Action features are covered in more detail in Chapter 13.) ## DVD Burning If you buy your creative or graphic material in DVD-format disks, you can use these applications to burn them to DVDsized disks, and vice versa, to create disk copies. \* DVD Ripper : This application, available at `www.cnet.com/iMovie-DVD-RIP`, lets you copy movies from DVD to a computer for editing. \* \_DVD Decrypter\_ : This application, available at `www.users.zetnet.com/libdvd/`, lets you use DVD DVD Decrypter, which is available for free download at `www.dvddecrypter.net`. You can use this application to decrypt DVDs. \* \_DVD Shrinker\_ : This application, available at `www.users.zetnet.com/libdvd/`, enables you to shrink DVD movies to make them smaller for storage. ## Document and Web Page Creation These applications enable you to create a text, photo, or graphics document, with or without the aid of an application such as the Publisher application covered in the next section.  $*$  Gimp : This application, available at ` or at `www.gimp.org/applications/`,

### **Adobe Photoshop 2021 (Version 22.5) Torrent X64 [March-2022]**

The full versions of Photoshop can be purchased for \$299 for the standard version, \$599 for the professional version, \$995 for the Photoshop Elements Master Collection or free with Adobe Creative Cloud. But most of the time, you will only need the Photoshop Elements version, which is available for \$49.95. The Photoshop Elements software is available for Windows, Mac OS X and Apple iOS devices. How to install Adobe Photoshop Elements? Installing Adobe Photoshop Elements can be a little tricky. You will need the following before you can install the software on your computer: An active Internet connection. The latest Adobe Photoshop Elements version. Adobe Photoshop Elements for Windows and OS X are available for version 8, 9, 10, 11 and 12. The macOS version is available for version 9, 10 and 11. The Adobe Photoshop Elements for iOS version can be downloaded only for iOS 9. An Android device such as a smartphone or tablet. How to install Photoshop Elements on an Android device? Installing Adobe Photoshop Elements for Android is a quick and easy process. You will need the following: A computer running Android. Android SDK. An Android device (for installing Photoshop Elements). To follow the Android installation instructions, read the guide below: Download and install Google Play services. Go to Google Play and download the Google Play services on your Android device. Install Adobe Photoshop Elements. Download the APK file from here. Open the Play Store app on your Android device. Tap the Search box and search for Adobe Photoshop Elements. Tap the Play Store icon to open the Play Store app on your Android device. Tap on the GET tab and select APK File. Wait for Adobe Photoshop Elements to download. Open the APK file with a file manager app or the default file manager app on your Android device. Tap on Photoshop Elements and install. Open Adobe Photoshop Elements app in the Play Store app. Tap the Install button. Tap the OK button. Tap the back button. On the computer, tap OK when asked if you want to install the application to your Google Drive. Tap OK when asked if you want to install the application. Tap the back button in the app. Step 3: Install Adobe Photoshop Elements on an iPhone To install Photoshop Elements on your iPhone, you will need: An iPhone device. An iOS device. An iOS development certificate. An iOS Developer Account. a681f4349e

#### **Adobe Photoshop 2021 (Version 22.5) Crack + For Windows**

Traditional medical treatments are being replaced by complementary and alternative medicine (CAM), and the use of CAM is steadily increasing. The Center for Disease Control and Prevention (CDC) estimates that up to 50% of the US population uses some form of CAM. The specific fields of CAM that are used by an individual can vary greatly, and practitioners of CAM fields have different treatment philosophies. The suggested illnesses for which CAM is used are extremely varied, ranging from back pain to cancer, and the usage of CAM is increasing among the general public. The CAM fields include several subspecialties, such as herbalism, homeopathy, acupuncture, chiropractic medicine, ayurveda, aromatherapy, and naturopathic medicine. The consumers of CAM have a wide range of medical problems and they are often informed about the efficacy of CAM. The purpose of this study was to assess the medical training and experience of CAM practitioners and their beliefs about the safety and efficacy of CAM. The surveys were mailed to over 200 CAM practitioners in five states and received a 50% response rate. Survey questions used in this study were based on the American Medical Association (AMA) surveys. The survey data were statistically analyzed using the methods of descriptive statistics. The results show that most CAM practitioners have considerable medical training and experience with conventional medicine. Half of the CAM practitioners do not believe that CAM can prevent and cure serious illnesses. And, by and large, the more medically experienced CAM practitioners are less likely to believe in the efficacy of CAM than are those with less medical training and experience. These results indicate that it is important to understand the background and training of the CAM practitioners in order for consumers to make informed choices. One publication, U.S. Patent Publication No. 2004/0218681 to Neubauer, which is incorporated by reference herein, discloses a CAM guide used to identify and select courses of action to facilitate health promotion and disease prevention. The guide is used in an interactive computergenerated display and works by having the individual answer a series of health questions related to lifestyle, exercise, diet, medicine, weight loss, body and skin care, stress management, sleep, and smoking cessation. The information is used to provide recommendations regarding appropriate courses of action to promote individual health and wellness. Another publication, U.S. Patent Publication No.

2004/0255037 to Meggitt et al., which is incorporated by reference herein, discloses a CAM information database that may be used to identify and select courses of action to facilitate health promotion and

## **What's New In Adobe Photoshop 2021 (Version 22.5)?**

Attachment representation in vivo and in vitro: clinical versus normative comparisons. An acute symptom picture of an infant with a history of early developmental care problems was studied. This particular infant was selected as a case study because he had been seen by a clinical staff person and diagnosed with an attachment disorder. The assumption was made that the specifics of the clinical staff person's attachment to the infant might be replicated with his/her other infant. This assumption was tested by comparisons of attachment representation in vivo and in vitro (blinded observer). The self-report questionnaires were completed by the staff members in a clinical setting. In addition, videotaped samples of the staff members' interactions with their infants were examined by four blind observers, using the Adult Attachment Interview as a measure of their own attachment representations to their infants. A comparison between the clinical and four adult samples revealed that the clinical sample exhibited a significantly lower percentage of secure attachment (p Q: Equivalent to ".ready()" function for ".readyState" In jQuery, you can test the state of a JavaScript object to see if it has finished loading/processing/etc. For example: \$.ajax({ ... complete: function(){ //do something  $\}$  }); Is there anything similar for JavaScript objects without jQuery (e.g. HTML5 FileReader), or does the browser just have to wait until the whole DOM is loaded before testing for ready state? A: If you want to detect when the whole page has finished loading, you could use: window.addEventListener("load",function(){ alert("page has loaded"); }); The above will alert

#### **System Requirements For Adobe Photoshop 2021 (Version 22.5):**

System: - OS: Windows XP / Vista / 7 / 8 / 8.1 / 10 - Processor: 1.4GHz or faster processor - RAM: 128MB of RAM required - DirectX: DirectX 9.0c - Display: 1024 x 768 display at minimum - Resolution: 1280 x 720 (others may have lower resolution) - DVD or Blu-ray drive: must be installed - Hard Drive: 2GB of available space - USB keyboard or gamepad (mouse optional)

# Related links:

<http://www.nkp2day.com/adobe-photoshop-2021-version-22-5-crack-file-only/>

<http://dponewsbd.com/?p=12758>

[https://wo.barataa.com/upload/files/2022/07/9upIH6ne83bpcHPAVcz5\\_01\\_06bd103fa16498fddd56762d78000941\\_file.pdf](https://wo.barataa.com/upload/files/2022/07/9upIH6ne83bpcHPAVcz5_01_06bd103fa16498fddd56762d78000941_file.pdf) <http://iptvpascher.com/?p=24062>

<https://skincaresadvice.com/photoshop-cs5-product-key-and-xforce-keygen-april-2022/>

```
content/uploads/2022/07/adobe_photoshop_2021_version_2231_free_download_for_windows_march2022.pdf
https://stayconnectedcommunications.com/wp-content/uploads/2022/07/Adobe_Photoshop_CC_2015.pdf
https://wintermarathon.de/advert/adobe-photoshop-2022-version-23-0-2-full-license-download-2/
```
<https://yorunoteiou.com/wp-content/uploads/2022/07/stacsass.pdf>

<http://rembukan.com/?p=6060>

<http://www.fuertebazar.com/wp-content/uploads/2022/07/illaneen.pdf>

[https://warganesia.id/upload/files/2022/07/AMfftKDFYXVcgV9lrcwG\\_01\\_869e2ba828e12645273bc3c9b649c166\\_file.pdf](https://warganesia.id/upload/files/2022/07/AMfftKDFYXVcgV9lrcwG_01_869e2ba828e12645273bc3c9b649c166_file.pdf) <https://traveldeals247.com/photoshop-2021-version-22-1-1-license-key-2022/>

[https://africantoursguide.com/wp-content/uploads/2022/07/Adobe\\_Photoshop\\_CC\\_2015\\_version\\_17.pdf](https://africantoursguide.com/wp-content/uploads/2022/07/Adobe_Photoshop_CC_2015_version_17.pdf) [https://nightshow.pro/wp-content/uploads/2022/07/Photoshop\\_CS6.pdf](https://nightshow.pro/wp-content/uploads/2022/07/Photoshop_CS6.pdf)

<https://solaceforwomen.com/adobe-photoshop-2021-version-22-4-1-keygen-exe-serial-key-download/>

[https://ufostorekh.com/wp-content/uploads/2022/07/Photoshop\\_2022\\_\\_Registration\\_Code\\_X64\\_Updated\\_2022.pdf](https://ufostorekh.com/wp-content/uploads/2022/07/Photoshop_2022__Registration_Code_X64_Updated_2022.pdf) [https://delicatica.ru/wp-content/uploads/2022/07/Adobe\\_Photoshop\\_2021\\_Version\\_222\\_Free\\_Download\\_For\\_PC.pdf](https://delicatica.ru/wp-content/uploads/2022/07/Adobe_Photoshop_2021_Version_222_Free_Download_For_PC.pdf) [https://leykaclub.com/wp-](https://leykaclub.com/wp-content/uploads/2022/07/adobe_photoshop_2021_version_2231_free_download_for_windows_march2022.pdf)

<https://www.5etwal.com/photoshop-2022-keygen-crack-setup-with-product-key-pc-windows-april-2022/> <https://www.mymbbscollege.com/photoshop-cc-2019-version-20-mem-patch/>